### DPST1092 23T2 — MIPS Functions

https://www.cse.unsw.edu.au/~dp1092/23T2/

https://www.cse.unsw.edu.au/~dp1092/23T2/ DPST1092 23T2 — MIPS Functions 1 / 28 / 28T2 — MIPS Functions 1 / 28

### Functions in MIPS

When we call a function (e.g.  $fun(x+1,5,ky)$ ):

- the arguments (actual parameters) are evaluated
- argument values are made available for the function
- **•** control is transferred to the code for the function
- local variables are created
- the function code is executed in this environment
- $\bullet$  the return value is set up
- control transfers back to where the function was called from
- the caller receives the return value

### Function Calls

Simple view of function calls:

- o load argument values into \$a0, \$a1, ...
- invoke jal: loads the address of the next instruction (PC+4) into \$ra, jumps to function (by setting the PC to the address of the first instruction of the function)

https://www.cse.unsw.edu.au/~dp1092/23T2/ DPST1092 23T2 — MIPS Functions 2012 — DPST1092 23T2 — MIPS Functions 2 / 28

- $\bullet$  function puts return value in \$v0
- returns to caller using jr \$ra

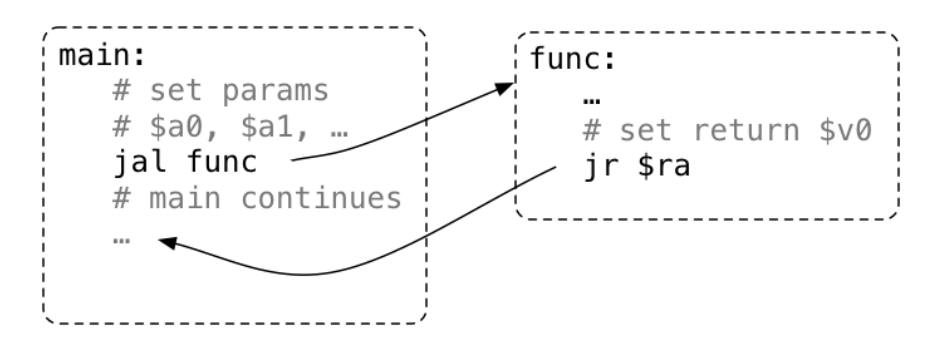

## Function Calls: Return Address

The jr \$ra in main below will fail, because jal hello changed \$ra

A function that calls another function must save \$ra.

```
int main(void) {
    hello();
    return 0;
}
void hello(void) {
    printf("hi\n");
}
                                          main:
                                              jal hello
                                              li $v0, 0
                                              jr $ra # THIS WILL FAIL
                                          hello:
                                              la $a0, string
                                              li $v0, 4
                                              syscall
                                              jr $ra
                                              .data
                                          string: .asciiz "hi\n"
```
https://www.cse.unsw.edu.au/~dp1092/23T2/ DPST1092 23T2 — MIPS Functions 4 / 28

### Function Calls: Return Address

Data associated with function calls is placed on the MIPS stack.

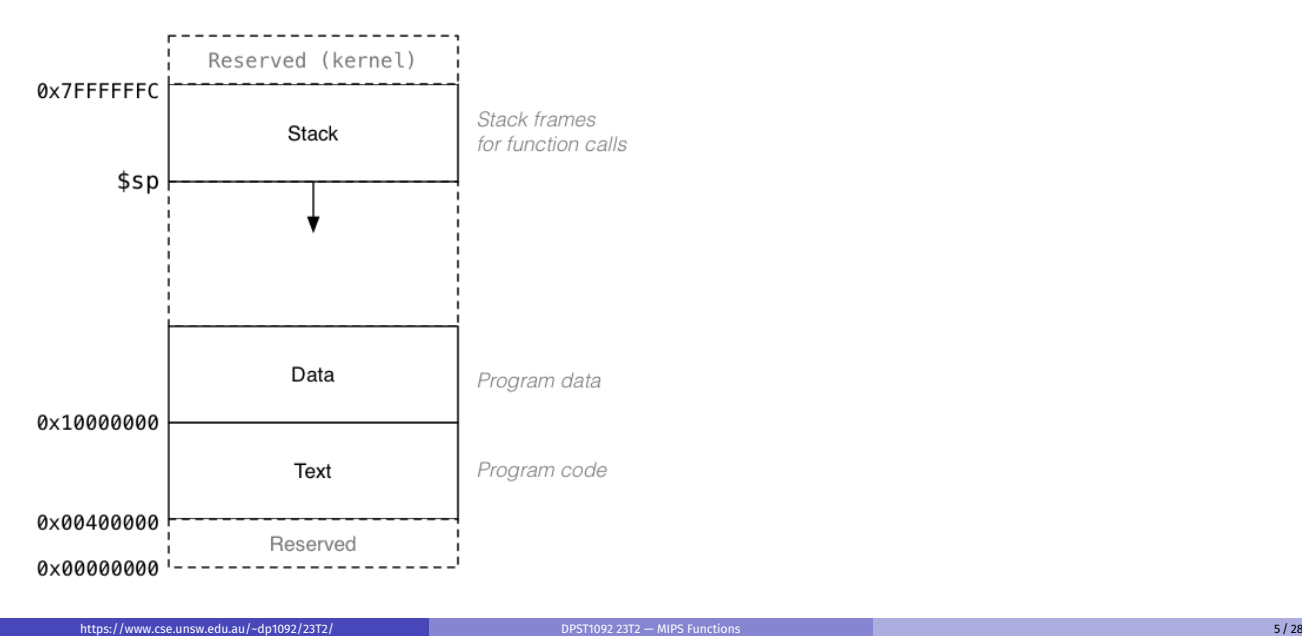

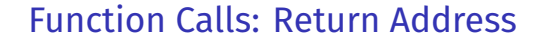

Each function allocates a small section of the stack (a *frame*)

- used for: saved registers, local variables, parameters to callees
- created in the function *prologue* (pushed)
- removed in the function *epilogue* (popped)

Why we use a stack:

- function  $f()$  calls  $g()$  which calls  $h()$
- $\bullet$  h() runs, then finishes and returns to  $g()$
- $\bullet$  g() continues, then finishes and returns to f()

i.e. last-called, exits-first (last-in, first-out) behaviour

## Function Calls: Return Address

How the stack changes as functions are called and return:

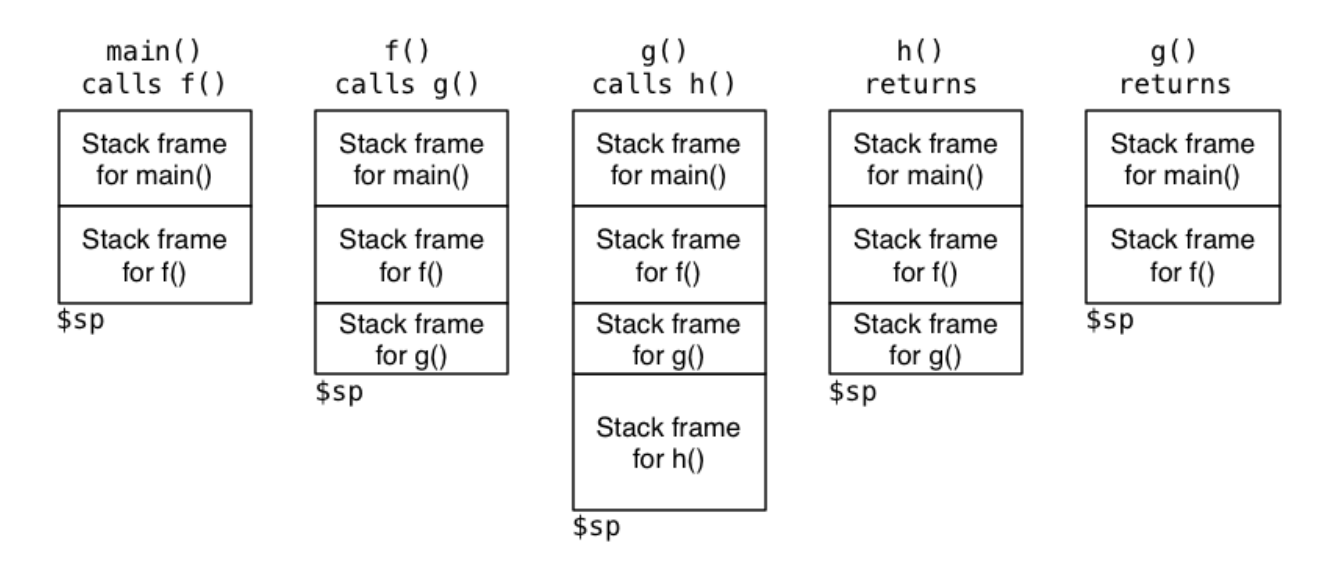

https://www.cse.unsw.edu.au/~dp1092/23T2/ DPST1092 23T2 — MIPS Functions 7 / 28 / 28T2 — MIPS Functions 7 / 28

https://www.cse.unsw.edu.au/~dp1092/23T2/ DPST1092 23T2 — MIPS Functions 8 / 28 / 28 / 29 / 29 / 29 / 29 / 29 /

## Pushing and Popping a Value to and from the Stack

Pushing value of e.g. \$ra onto stack means:

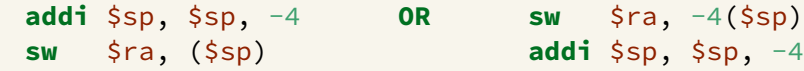

Popping a value of e.g. \$ra from the stack means:

**lw** \$ra, (\$sp) **addi** \$sp, \$sp, 4

Or the easy way if we are using mipsy is simply the pseudo instructions push and pop

push \$ra pop \$ra

#### Saving the Return Address

A function calling another function must save the \$ra

```
main:
                      # Push $ra onto the stack
   addi $sp, $sp, -4 # move stack pointer down
                      # to allocate 4 bytes
   sw $ra, 0($sp) # save $ra on $stack
   jal hello # call hello
   li $v0, 0 # set return value to 0
                      # Pop $ra from the stack
   lw \frac{1}{2} $ra, \frac{1}{2} ($sp) # recover $ra from stack
   addi $sp, $sp, 4 # move stack pointer back up
                      # to what it was when main called
   jr $ra # return
```
## Saving the Return Address Using push and pop

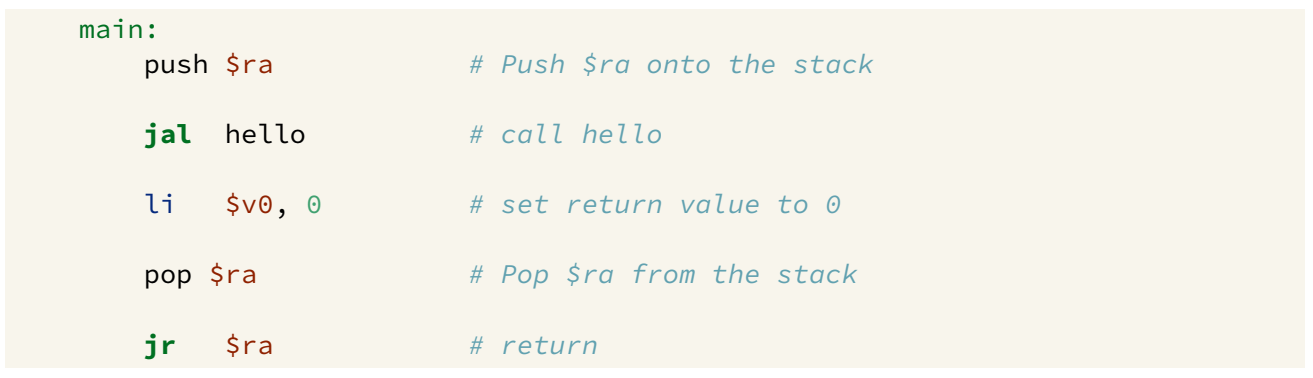

https://www.cse.unsw.edu.au/~dp1092/23T2/ DPST1092 23T2 — MIPS Functions 10 / 28 / 28T2 — MIPS Functions 10 / 28

#### A function calling another function must save the \$ra

### MIPS Register usage conventions

- $\bullet$  \$a0..\$a3 contain first 4 arguments
- $\bullet$  \$v0 contains return value
- \$ra contains return address
- o if function changes \$sp, \$fp, \$s0..\$s8 it restores their value
- callers assume \$sp, \$fp, \$s0..\$s8 unchanged by call (jal)
- a function may destroy the value of other registers e.g. \$t0..\$t9
- callers must assume value in e.g. \$t0..\$t9 changed by call (jal) and save them themselves if needed after the function call.

https://www.cse.unsw.edu.au/~dp1092/23T2/ DPST1092 23T2 — MIPS Functions 11 / 28 PST1092 23T2 — MIPS Functions 11 / 28 PST1092 23T2 — MIPS Functions 11 / 28 PST1092 23T2 — MIPS Functions 11 / 28 PST1092 23T2 — MIPS Functio

## MIPS Register usage conventions (not covered in CP1521)

- floating point registers used to pass/return float/doubles
- **•** similar conventions for saving floating point registers
- stack used to pass arguments after first 4
- stack used to pass arguments or return values which do not fit in register eg. argument or return value can be a struct, which is any number of bytes

### Structure of Functions

Functions in MIPS have the following general structure:

```
# start of function
FuncName:
  # function prologue
  # save $ra register
  # save other relevant registers (any s register used in the function)
  # update $sp
   ...
  # function body
  # perform computation using $a0, $a1 etc.
  # leaving result in $v0
   ...
  # function epilogue
  # restore other saved registers (eg $s0 etc).
  # restore $ra
  # clean up stack frame (update $sp)
  jr $ra
```
https://www.cse.unsw.edu.au/~dp1092/23T2/ DPST1092 23T2 — MIPS Functions 13 / 28

https://www.cse.unsw.edu.au/~dp1092/23T2/ DPST1092 23T2 — MIPS Functions 14 / 28

Example: Simple function call

```
int main()
{
   // x is $s0, y is $s1, z is $s2
   int x = 5; int y = 7; int z;
   ...
   z = sum(x, y, 30);
   ...
}
int sum(int a, int b, int c)
{
   return a+b+c;
}
```
## Example: Simple function call

#### Simple function call:

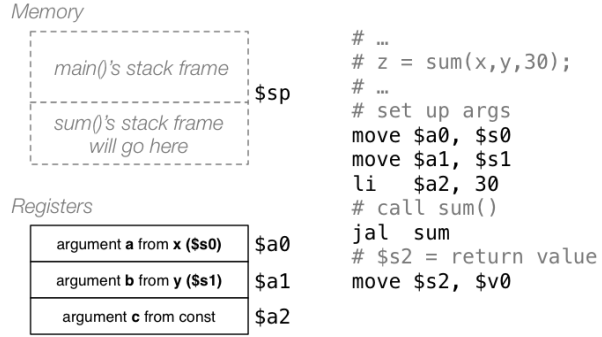

# Example: Simple function call

#### Execution of sum() function:

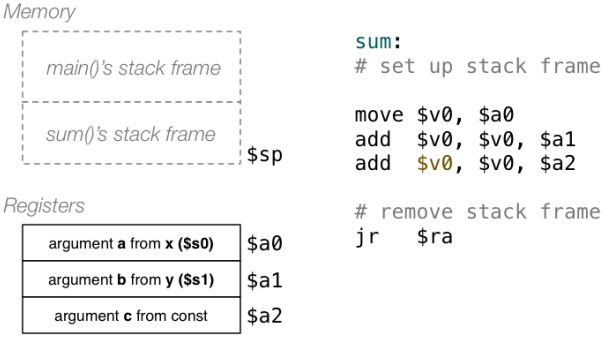

https://www.cse.unsw.edu.au/~dp1092/23T2/ DPST1092 23T2 — MIPS Functions 16 / 28 / 28T2 — MIPS Functions 16 / 28

https://www.cse.unsw.edu.au/~dp1092/23T2/ DPST1092 23T2 — MIPS Functions 17 / 28 / 28T2 — MIPS Functions 17 / 28

## Example: Simple function call

#### Contents of a typical stack frame:

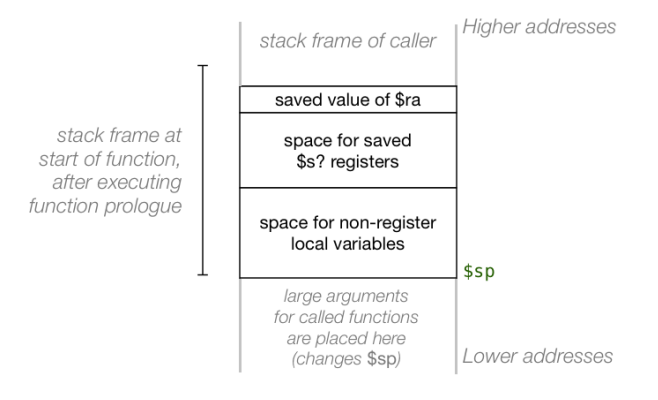

# Exercise: Function to compute 1+2+3+...+n

```
Implement the function sumTo()
```

```
int main(void) {
   int max;
   print("Enter +ve integer: ");
   scanf("%d", &max);
   printf("Sum 1..%d = %d\n', max, sumTo(max));return 0;
}
int sumTo(int n) {
   int sum = 0;
   for (int i = 1; i \le n; i++)sum += i;
   return sum;
}
```
## Exercise: Function to compute 1+2+3+...+n recursively

```
Implement the function sumTo() recursively
    int main(void) {
       int max;
       print("Enter +ve integer: ");
       scanf("%d", &max);
       printf("Sum 1..%d = %d\n', max, sumTo(max));return 0;
    }
    int sumTo(int n) {
       if(n == 0)return 0;
       }
       return n + sumTo(n-1);
    }
```
https://www.cse.unsw.edu.au/~dp1092/23T2/ DPST1092 23T2 — MIPS Functions 19 / 28 / 28T2 — MIPS Functions 19 / 28T2 — MIPS Functions 19 / 28T2 — MIPS Functions 19 / 28T2 — MIPS Functions 19 / 28T2 — MIPS Functions 19 / 28T2

https://www.cse.unsw.edu.au/~dp1092/23T2/ DPST1092 23T2 — MIPS Functions 20 / 28

Exercise: Function to sum values in array

Implement a MIPS version of the following:

```
int array[10] = {5,4,7,6,8,9,1,2,3,0};
int main(void) {
   printf("%d\n", sumOf(array,10));
   return 0;
}
int sumOf(int a[], int n) {
   int i; int sum = 0;
   for (i = 0; i < n; i++)sum += a[i];return sum;
}
```
Exercise: Recursive function to sum values in array

Implement a MIPS version of the following:

```
int array[10] = \{5,4,7,6,8,9,1,2,3,0\};
int main(void) {
   printf("%d\n", sumOf(array,0,9));
   return 0;
}
int sumOf(int a[], int lo, int hi) {
   if (lo > hi)
      return 0;
   else
      return a[lo] + sumOf(a,lo+1,hi);
}
```
# Local Variables

Some local (function) variables must be stored on stack e.g. variables such as arrays and structs

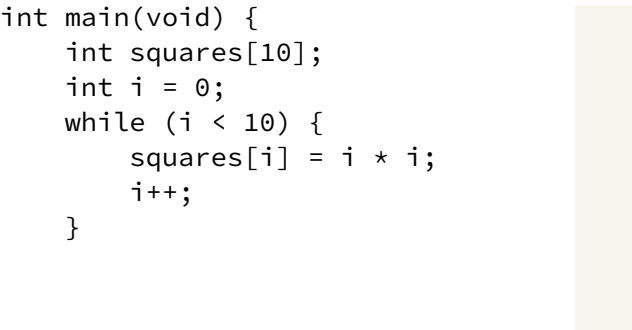

```
main:
   sub $sp, $sp, 40
   li $t0, 0
loop0:
   bge $t0, 10, end0
   mul $t1, $t0, 4
   add $t2, $t1, $sp
   mul $t3, $t0, $t0
   sw $t3, ($t2)
   add $t0, $t0, 1
   j loop0
end0:
   addi $sp, $sp, 40
```
### The Frame Pointer

frame pointer \$fp is a second register pointing to stack

by convention, set to point at start of stack frame

provides a fixed point during function code execution useful for functions which grow stack (change \$sp) during execution

https://www.cse.unsw.edu.au/~dp1092/23T2/ DPST1092 23T2 — MIPS Functions 23 / 28

https://www.cse.unsw.edu.au/~dp1092/23T2/ DPST1092 23T2 — MIPS Functions 22 / 28

makes it easier for debuggers to forensically analyze stack e.g if you want to print stack backtrace after error

frame pointer is optional (in CP1521 and generally)

often omitted when fast execution or small code a priority

## The Frame Pointer

If you are using mipsy you can do it the easy way using **begin** and **end**

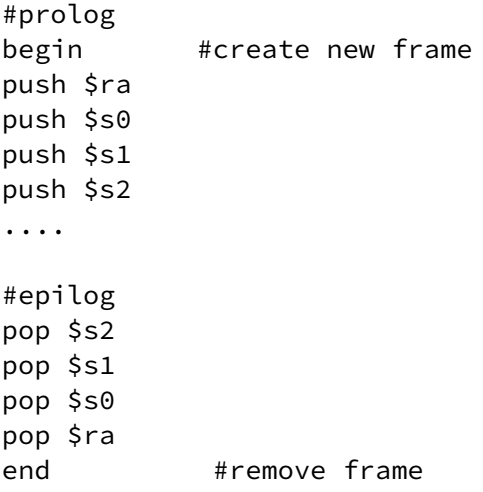

## The Frame Pointer - Advanced

#### Example of function fx(), which uses \$s0, \$s1, \$s2

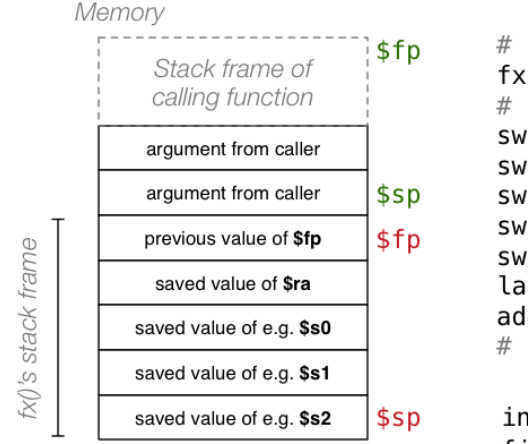

start of fx() function ÷, fx()'s prologue  $$fp, -4 ($sp)$  $$ra, -8 ($sp)$  $$s0, -12(ssp)$  $$s1, -16(ssp)$  $$s2, -20(ssp)$  $$fp, -4 ($sp)$ d \$sp, \$sp, -20 rest of fx()'s code

#### itial values: \$fp,\$sp final values: \$fp,\$sp

https://www.cse.unsw.edu.au/~dp1092/23T2/ DPST1092 23T2 — MIPS Functions 25 / 28 / 28 / 28 / 28 / 29 / 29 / 29

The Frame Pointer - Advanced

#### Alternatively ... (more explicit push)

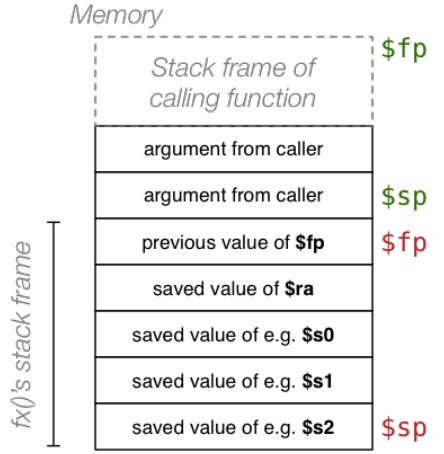

initial values: \$fp,\$sp

# start of fx() function  $f \times:$ # fx()'s prologue addi \$sp, \$sp, -4  $$fp, ($sp)$ SW move \$fp, \$sp addi \$sp, \$sp, -4 \$ra, (\$sp) SW addi \$sp, \$sp, -4 \$s0, (\$sp) SW addi \$sp, \$sp, −4 SW  $$s1, (ssp)$ addi \$sp, \$sp, -4  $$s2, ($sp)$ SW # rest of fx()'s code

final values: \$fp,\$sp

https://www.cse.unsw.edu.au/~dp1092/23T2/ DPST1092 23T2 — MIPS Functions 26 / 28

### The Frame Pointer - Advanced

#### Alternatively ... (relative to new \$fp)

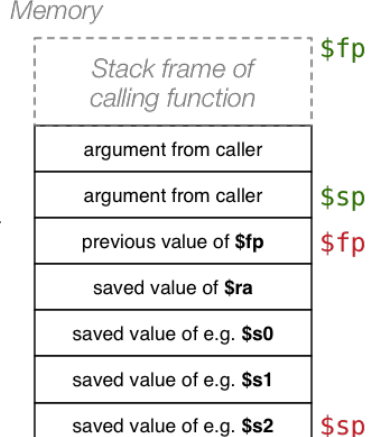

fx()'s stack frame

# start of fx() function  $f \times:$ # fx()'s prologue  $$fp, -4 ($sp)$ SW  $$fp, -4 ($sp)$ la  $\frac{1}{2}ra, -4(\frac{1}{2}fp)$ SW  $$50, -8 ($fp)$ SW  $$s1, -12(sfp)$ SW  $$s2, -16 ($fp)$ SW add \$sp, \$sp, -20<br># rest of fx()'s code

initial values: \$fp,\$sp final values: \$fp,\$sp

# The Frame Pointer - Advanced

#### Example of function fx(), which uses \$s0, \$s1, \$s2

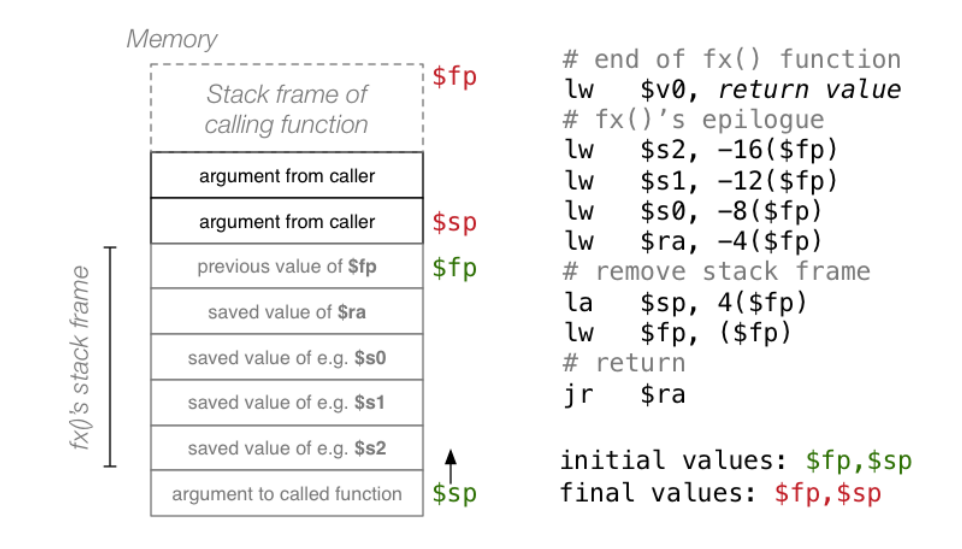

https://www.cse.unsw.edu.au/~dp1092/23T2/ DPST1092 23T2 — MIPS Functions 28 / 28